**About**

Points import is used when you want to work with points from external sources - file folders, databases, applications, add-ons etc. Either you choose the data yourselves or Locus Map receives them. There are several ways **how to launch the import**:

**Menu > Import data**

**Points Import**

- **Data > Top panel menu > Import**
- **Data > Points tab > any folder menu > Import** imports directly into the selected folder

# **Locus Map file manager**

Locus Map opens a file manager window displaying three tabs where to choose files to import. Importable files are in full color and are clickable. [More about supported formats see here >>](https://docs.locusmap.eu/doku.php?id=manual:user_guide:points:import_do_edit#supported_file_formats)

- **Local file** tab directory structure of your device memory. Importable files are usually stored in SDCARD folder.
- **Dropbox** tab directory structure of your Dropbox folder
- **Remote file** tab contains socket for inserting URL of a remote file stored in a internet repository (Rapidshare, Mega, Mediafire etc.)

## **Import dialog**

.

.

.

.

## **Supported file formats**

**KML and KMZ**

#### Supported both for Import and Export

[Keyhole Markup Language](https://developers.google.com/kml/documentation/) is XML based plain text format with really wide range of usage. Since the version 2.2 KML format is standardized by OGC so it is used by many web/desktop/mobile applications as well as Locus Map.

Last update: 2015/02/18 11:08 manual:user\_guide:points:import https://docs.locusmap.eu/doku.php?id=manual:user\_guide:points:import&rev=1424257726

### **GPX**

#### Supported both for Import and Export

[GPS eXchange format](http://www.topografix.com/gpx.asp) is an XML based text format used for handling points, tracks and routes. Locus fully supports all valid tags. More detailed description of GPX format is available on this [Wikipedia](http://en.wikipedia.org/wiki/GPS_eXchange_Format) [page](http://en.wikipedia.org/wiki/GPS_eXchange_Format).

#### **OpenAir**

[OpenAir](http://www.winpilot.com/usersguide/userairspace.asp) is a special format used by aircraft pilots and navigators for defining air spaces and areas.

**LOC**

[Location file format](http://file.org/extension/loc) is free but a little bit limited format for importing POIs or waypoints

**Ov2**

[TomTom](http://www.tomtom.com/) format for POI database.

**Upi**

[Sygic](http://www.sygic.com/en/poi) format for POI database.

From: <https://docs.locusmap.eu/>- **Locus Map Classic - knowledge base**

Permanent link: **[https://docs.locusmap.eu/doku.php?id=manual:user\\_guide:points:import&rev=1424257726](https://docs.locusmap.eu/doku.php?id=manual:user_guide:points:import&rev=1424257726)**

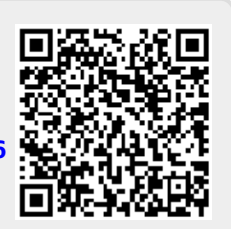

Last update: **2015/02/18 11:08**